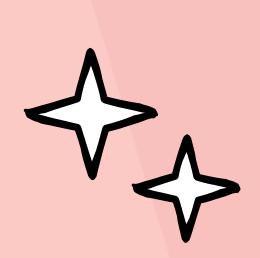

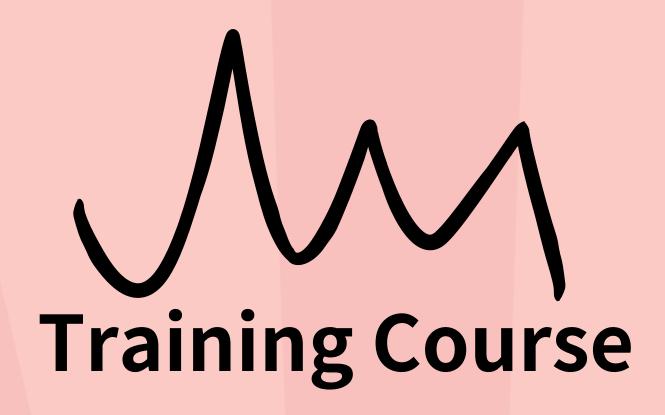

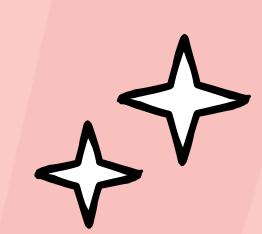

## ADOBE ACROBAT PRO OPERATION

This course will be conducted in Mandarin

## **TOPIC**

- Create PDF file
- Edit PDF file
- PDF file security settings
- File comparison and optimization

This course will be conducted in Mandarin

ME: September 11th, 1:30 PM to 4:30 PM

**VENUS: CCC-Computer Laboratory** 

This course will be conducted in Mandarin

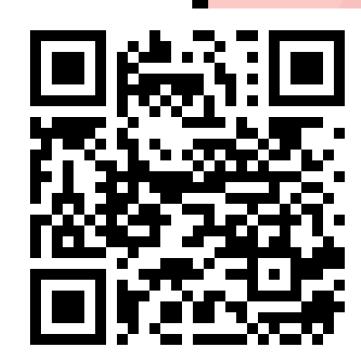

CONTACT: inquiry@cc.nthu.edu.tw